Внимание!

Прежде чем приступить к подключению и использованию стабилизатора напряжения переменного тока, внимательно изучите данную инструкцию по эксплуатации

Трёхфазный стабилизатор переменного напряжения

# PROGRESS 36 с БАЙПАС и БКС Паспорт

**ООО «ЭНЕРГИЯ»** г. Псков.

#### Устройство и конструкция.

#### Назначение изделия

Трёхфазный стабилизатор переменного напряжения PROGRESS 36 предназначен для питания как однофазных, так и трёхфазных электроприёмников, суммарная мощность которых не превышает 36000 ВА.

# Технические характеристики

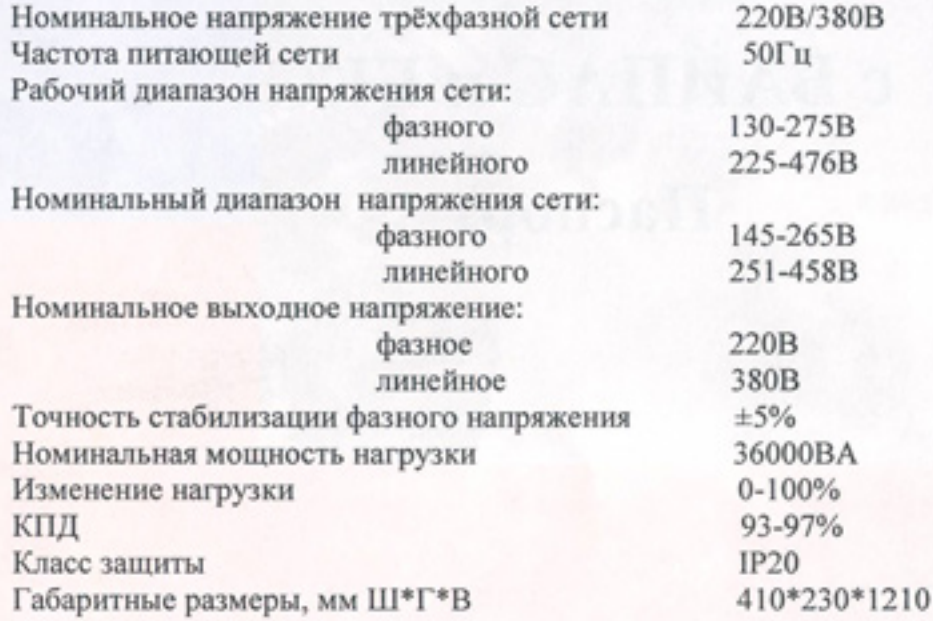

Трёхфазный стабилизатор PROGRESS 36 состоит из трёх однофазных стабилизаторов PROGRESS 3000-12000, в дальнейшем модулей, соединённых по схеме «звезда», и стойки. Однофазные модули крепятся на стойку.

Модульный способ построения стабилизатора обеспечивает повышение надёжности электроснабжения объектов, лёгкость транспортировки и монтажа стабилизатора.

Стойка имеет в своём составе блок автоматического контроля сети (БАКС), который контролирует выходное напряжение стабилизаторов и включает трёхфазный выход. БАКС может быть дополнительно укомплектован переключателями режима РАБОТА - БАЙПАС для оперативной возможности отключения стабилизаторов без перерыва в энергоснабжении объектов. Схема БАКС приведена на рис1. Магнитный пускатель БП устанавливается только в стабилизаторах с блоком контроля сети.

#### Порядок подключения.

После транспортировки при минусовых температурах или повышенной влажности стабилизатор перед включением следует выдержать в нормальных климатических условиях не менее 24 часов.

Перед началом монтажа расположите стабилизатор в том месте, где он будет постоянно находиться при эксплуатации, и подключите вывод заземления к стойке с помощью предусмотренного для этого болта. Подключение стабилизатора к силовому щиту должно быть выполнено проводом, площадь сечения которого определяется максимальным током нагрузки и условиями эксплуатации стабилизатора.

К трёхфазному стабилизированному выходу рекомендуется подключать трёхфазных потребителей(асинхронные двигатели, насосы и др.)

Все однофазные устройства следует подключить к однофазным и трехфазным стабилизированным выходам, распределяя нагрузку между фазами равномерно. Такое подключение снижает вероятность отключения объектов из-за перегрузки стабилизатора.

### Установка стабилизаторов на стойку.

- Подвесить стабилизаторы на стойку
- Открыть клеммные колодки стабилизаторов  $\overline{c}$
- Подключить провода на клеммную колодку каждого стабилизатора согласно 3 маркировке:

Красный-на клемму «Вход»

Синий- на клемму «N»

Зелёный-на клемму «Выход»

Соединить клемму заземления каждого стабилизатора с клеммой заземления 4 стойки, расположенной в нижней части стойки справа.

#### Порядок работы.

Для включения стабилизатора, имеющего в своём составе стойку с БАКС, необходимо установить переключатели РАБОТА-БАЙПАС в положение РАБОТА

включить сетевой выключатель-автомат на передней панели всех фазных стабилизаторов. При нормальном сетевом напряжении (в пределах рабочего диапазона) произойдёт включение стабилизаторов, и напряжение поступит на клеммы A1, B1, C1, к которым подключаются однофазные потребители.

После нормализации напряжений на выходах стабилизаторов на трёхфазном стабилизированном выходе А2, В2, С2 появится напряжение.

#### Схема подключения.

## Меры безопасности. Запрещается:

Производить разборку корпуса стабилизатора, не отключив его от сети.

- Подключать стабилизатор без заземления.  $2.$
- $3.$ Перегружать стабилизатор.
- Закрывать чем-либо вентиляционные отверстия в корпусе стабилизатора. 4.
- 5. Эксплуатировать стабилизатор в атмосфере, содержащей пары кислот или щелочей, строительную или другую пыль.

#### Комплект поставки.

В комплект поставки входит:

#### РИС1 Схема PROGRESS 36 с функцией БАЙПАС

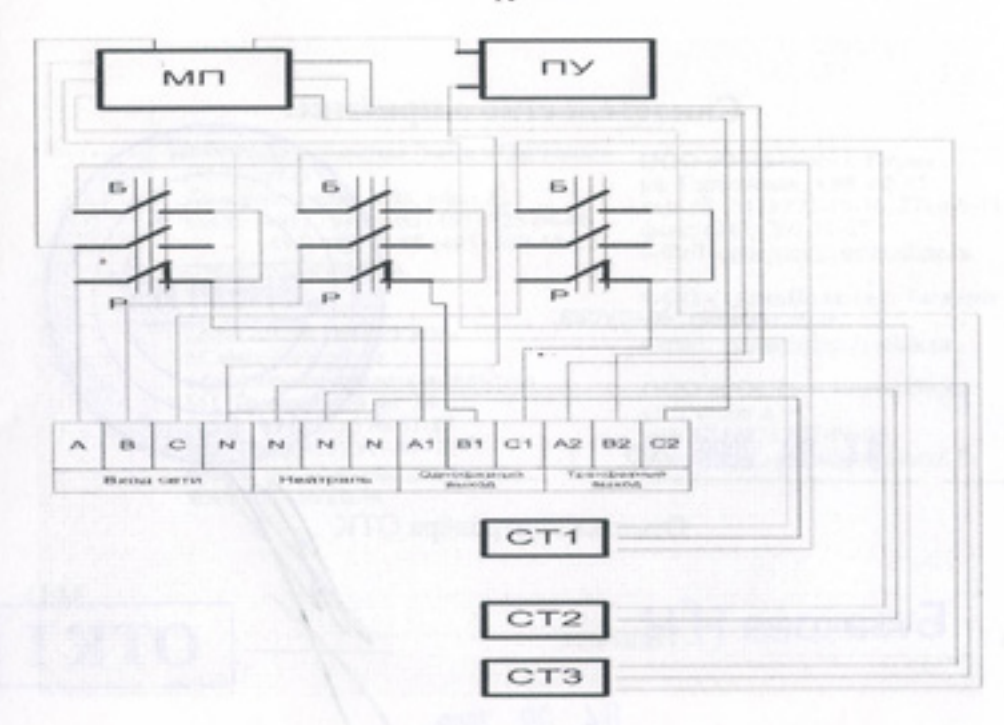

Стабилизатор напряжения PROGRESS 3000-12000  $-3$ IIIT.

- Стойка PROGRESS 36  $-1<sub>urr</sub>$
- Паспорт

#### Условия эксплуатации.

 $-1 \,\text{IUT}$ .

Эксплуатировать стабилизатор необходимо в закрытом помещении при температуре воздуха от +5 С до +35 С и влажности воздуха не более 80%.

#### Хранение.

Хранить стабилизатор необходимо в отапливаемом помещении при температуре от +5 С до +40 С.

#### Гарантийные обязательства.

Гарантийный срок службы стабилизатора напряжения PROGRESS 36-36 месяцев со дня продажи. В течение указанного срока предприятие-изготовитель бесплатно устраняет выявившиеся дефекты и неисправности, либо заменяет изделие. Гарантия не распространяется, если нарушены правила хранения или эксплуатации изделия. Срок службы стабилизатора 12 лет.